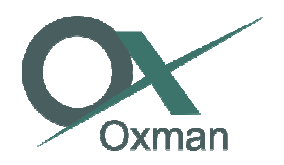

Manual do usuário em Aparelho Telefônico:

## **1- Realizar chamadas externas externas:**

a) Digite 0 para pegar a linha + o número desejado + o botão #

Obs: Para ligações interurbanas Não disque o número da operadora. O sistema escolherá a de menor custo.

**2 – Realizar chamadas internas:**

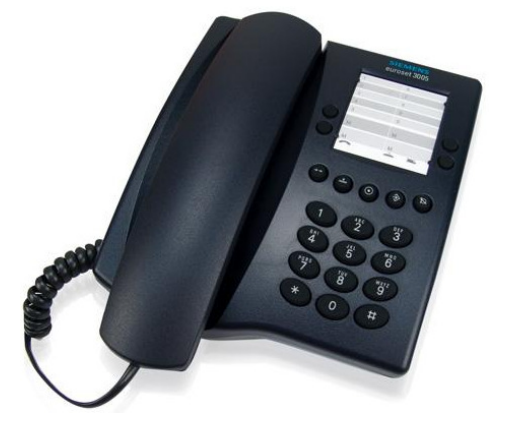

a) Digitar o número do ramal desejado e em seguida #

**3 - Transferir Ligação para ramal para ramal:** 

a) Toque rápido no gancho ou a tecla "Flash" (em alguns modelos), digite o ramal desejado + a tecla # e desligue para transferir.

## **4 - Desvio de ligações:**

- ramal desejado + a tecla # e desligue para transferir.<br>Desvio de ligações:<br>a) Ativar desvio: \*72 + número do destino desejado + #
- b) Desativar o desvio:  $*73 + #$

**5 – Estacionar a Chamada**

- b) Desativar o desvio: \*73 + #<br>Estacionar a Chamada<br>a) Com a ligação em andamento: 70 + # aguarde a informação do número estacionado.
- b) Retornar a ligação: Digite o número estacionado + # (Ex. 25 + #)

## **6 – Captura de Chamadas Chamadas:**

a) Somente ligações do seu grupo: Digitar \*23 + #

**7 – Não Perturbe** 

- a) Ativar o serviço: Digitar \* 78 + #
- b) Desativar o serviço: Digitar  $*$  79 + #

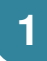

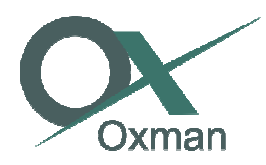

## **8 - Serviço de informações Serviço**

- a) Saber o número do ramal que você está usando: Digitar \* 65 + #
- b) Saber qual o último n número discado: Digitar \* 69 + #
- c) Hora certa:  $*$  60 + #

**9 – Captura Direta de ramal de ramal**

a) Digitar \* 81 + número do ramal + #

**10 - Correio de Voz.** 

a) Digitar \* 81 + número do ramal + #<br>- Correio de Voz.<br>a) Menu do Correio de Voz: Digitar \* 97 + # + senha, ouça as opções desejadas e navegue.